Informatics 1A Functional Programming Lecture 9

# Algebraic Data Types

Don Sannella University of Edinburgh Part I

Algebraic types

### Everything is an algebraic type

```
data Bool = False | True
data Season = Winter | Spring | Summer | Fall
data Shape = Circle Float | Rectangle Float Float
data List a = Nil | Cons a (List a)
data Nat = Zero | Succ Nat
data Exp = Lit Int | Add Exp Exp | Mul Exp Exp
data Tree a = Empty | Leaf a | Branch (Tree a) (Tree a)
data Maybe a = Nothing | Just a
data Pair a b = Pair a b
data Either a b = Left a | Right b
```
## Part II

# Boolean

## Boolean

```
import Prelude
 hiding (Bool(True, False), (&&), (||), not)
data Bool = False | True
 deriving (Eq, Show)
not :: Bool -> Bool
not False = True
not True = False
(\&\&) :: Bool -> Bool -> Bool
False & q = FalseTrue & 4 9 = 9(||) :: Bool -> Bool -> Bool
False || q = qTrue || q = True
```
### Boolean — eq and show

```
eqBool :: Bool -> Bool -> Bool
eqBool False False = True
eqBool False True = False
eqBool True False = False
eqBool True True = True
```

```
showBool :: Bool -> String
showBool False = "False"
showBool True = "True"
```
## Part III

# Seasons

#### Seasons

```
data Season = Winter | Spring | Summer | Fall
 deriving (Eq, Show)
```

```
next :: Season -> Season
next Winter = Spring
next Spring = Summer
next Summer = Fall
next Fall = Winter
```
#### Seasons—eq and show

eqSeason :: Season -> Season -> Bool eqSeason Winter Winter = True eqSeason Spring Spring = True eqSeason Summer Summer = True eqSeason Fall Fall = True eqSeason x y = False

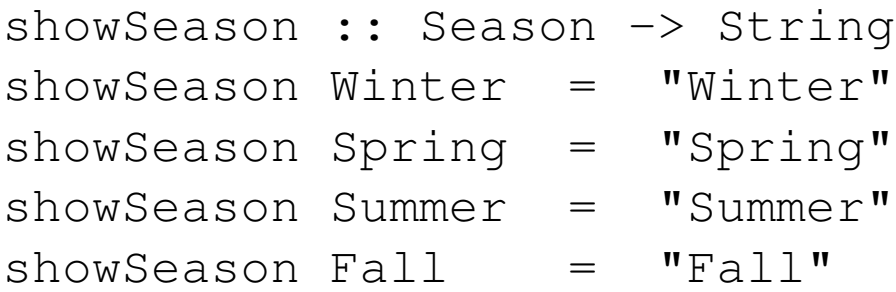

### Seasons and integers

```
toInt :: Season -> Int
toInt Winter = 0
toInt Spring = 1
toInt Summer = 2
toInt Fall = 3
fromInt :: Int -> Season
fromInt 0 = Winter
fromInt 1 = Spring
fromInt 2 = Summer
fromInt 3 = Fallnext' :: Season -> Season
next' x = from Int ((to Int x + 1) 'mod' 4)
eqSeason' :: Season -> Season -> Bool
eqSeason' x y = (toInt x == toInt y)
```
## Part IV

Shape

## Shape

- **type** Radius = Float **type** Width = Float **type** Height = Float **data** Shape = Circle Radius | Rect Width Height **deriving** (Eq, Show)
- area :: Shape -> Float area (Circle r) =  $pi * r^2$ area (Rect w h) =  $w * h$

### Shape—eq and show

```
eqShape :: Shape -> Shape -> Bool
eqShape (Circle r) (Circle r') = (r == r')eqShape (Rect w h) (Rect w' h') = (w == w') && (h == h')
eqShape x \qquad \qquad y \qquad \qquad = False
showShape :: Shape -> String
showShape (Circle r) = "Circle " ++ showF rshowShape (Rect w h) = "Rect " ++ showF w ++ " " ++ showF h
showF :: Float -> String
showF x \mid x \rangle = 0 = show x
       | otherwise = ''(" + * show x ++ "')
```
#### Shape—tests and selectors

```
isCircle :: Shape -> Bool
isCircle (Circle r) = True
isCircle (Rect w h) = False
```

```
isRect :: Shape -> Bool
isRect (Circle r) = False
isRect (Rect w h) = True
```

```
radius :: Shape -> Float
radius (Circle r) = r
```

```
width :: Shape -> Float
width (Rect w h) = w
```

```
height :: Shape -> Float
height (Rect w h) = h
```
### Shape—pattern matching

```
area :: Shape -> Float
area (Circle r) = pi * r^2area (Rect w h) = w * harea' :: Shape -> Float
area' s =if isCircle s then
    let
    r = radius s
    in
     pi * rˆ2
 else if isRect s then
    let
     w = width s
      h = height s
    in
      w * h
 else error "impossible"
```
## Part V

# Lists

#### Lists

```
import Prelude hiding ((++), map, filter)
data List a = Nil
              | Cons a (List a)
 deriving (Eq, Show)
(++) :: List a -> List a -> List a
Nil ++ ys = ys(Cons x xs) ++ ys = Cons x (xs ++ ys)map :: (a \rightarrow b) \rightarrow List a \rightarrow List bmap f Nil = Nilmap f (Cons x xs) = Cons (f x) (map f xs)
filter :: (a \rightarrow Bool) \rightarrow List a \rightarrow List a
filter p Nil = Nil = Nil =filter p (Cons x xs) |p x| = Cons x (filter p xs)
                     | otherwise = filter p xs
```
## Part VI

# Natural numbers

### Defining arithmetic by recursion (wrong)

```
import Prelude hiding ((+), (*), (ˆ))
(+) :: Int \rightarrow Int \rightarrow Int
m + 0 = mm + n = (m + (n-1)) + 1(\star) :: Int \rightarrow Int \rightarrow Int
m * 0 = 0m * n = (m * (n-1)) + m(\hat{c}) :: Int \rightarrow Int \rightarrow Int
m \t 0 = 1m \t n = (m \t (n-1)) \t m
```
## Defining arithmetic by recursion (right)

```
import Prelude hiding ((+), (*), (ˆ))
data Nat = Zero
         | Succ Nat
  deriving (Eq, Show)
(+) :: Nat \rightarrow Nat \rightarrow Nat
Zero + n = n(Succ m) + n = Succ (m + n)(\star) :: Nat \rightarrow Nat \rightarrow Nat
Zero * n = Zero(Succ m) * n = (m * n) + n(\hat{\ }) :: Nat \rightarrow Nat \rightarrow Nat
m ˆ Zero = Succ Zero
m \text{ (Succ n)} = (m \text{ m}) \cdot m
```